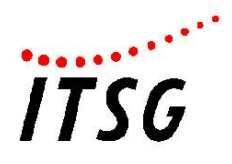

# Technische Anlage

# Abrechnung Elektronische Leistungsbestätigung ("TA Abrechnung eLB")

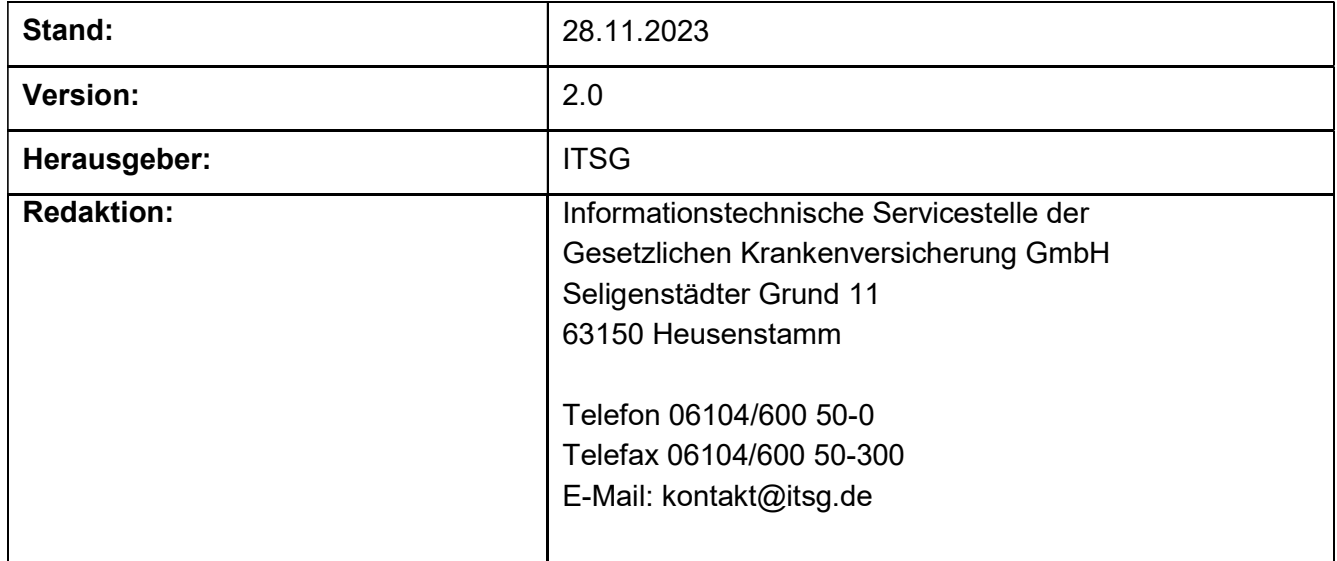

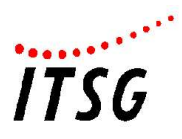

# Referenzdokumente

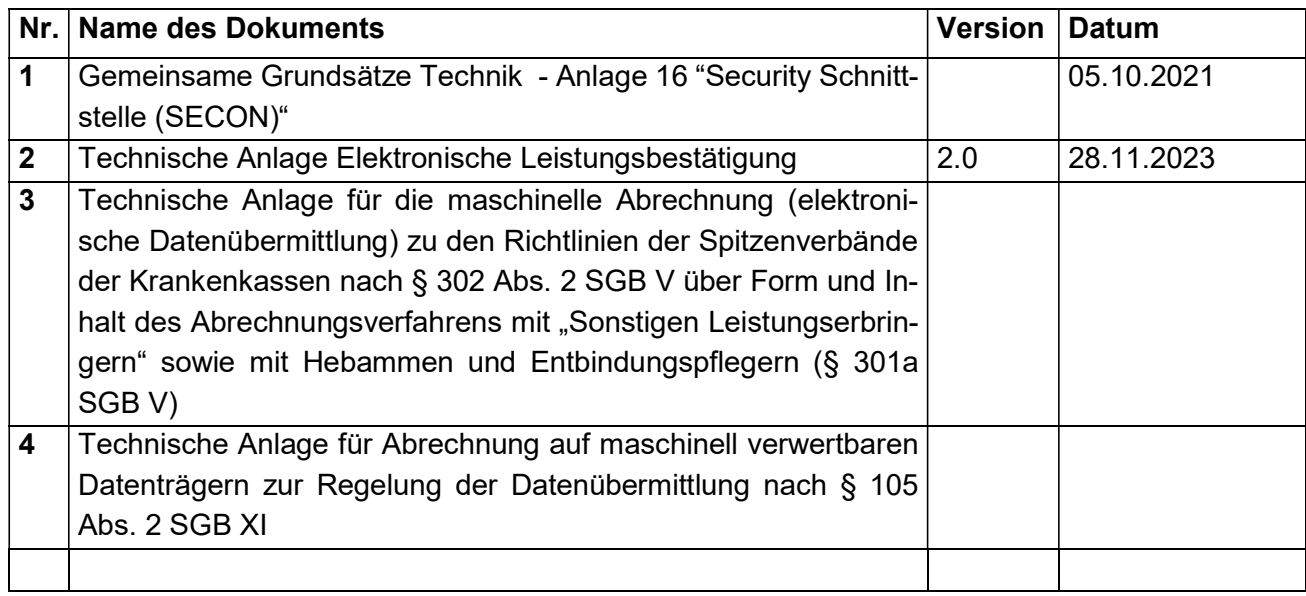

Im Text werden Verweise auf Referenzdokumente wie folgt dargestellt:

#### Siehe Referenzdokument Nr. X

# Historie

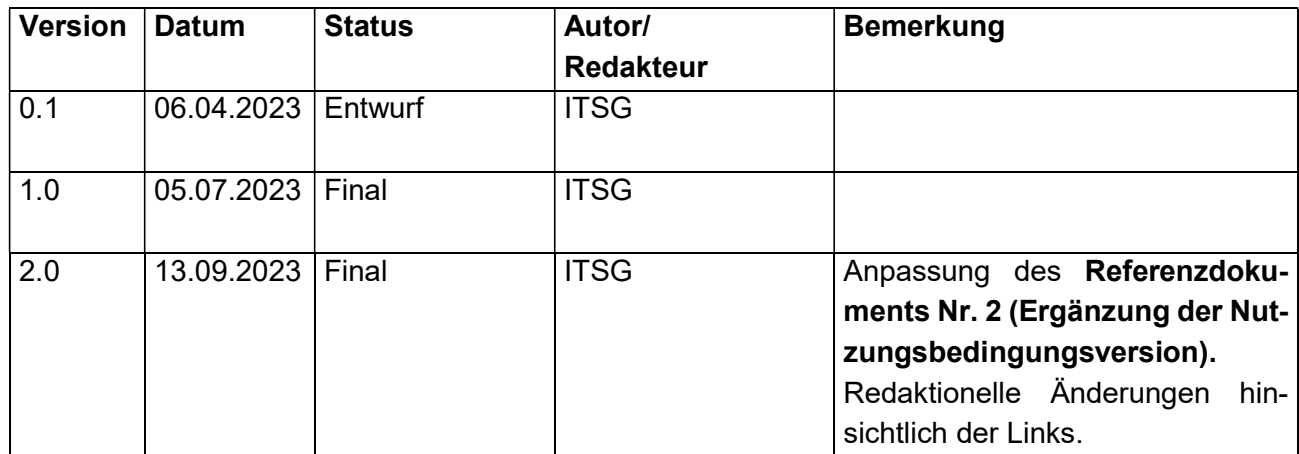

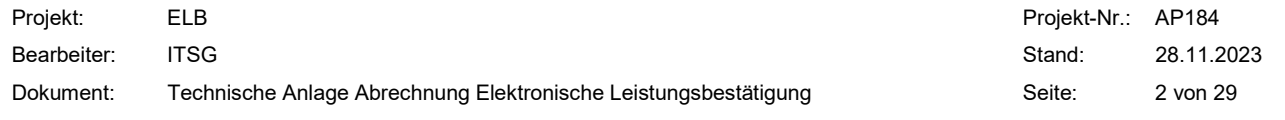

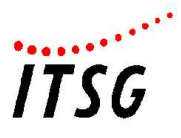

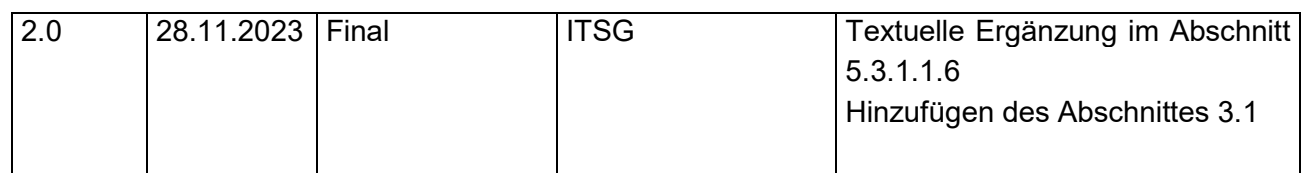

# **Einleitung**

Dieses Dokument enthält Informationen für die "Abrechnungsschnittstelle Elektronische Leistungsbestätigung".

Die Kommunikation erfolgt zwischen der Leistungserbringersoftware- und den Abrechnungssystemen der Kostenträger. Informationen zu den zu übertragenen Daten sowie den Aspekten, die bei der Kommunikation zu beachten sind, werden in den folgenden Kapiteln beschrieben.

Im Kapitel 2 wird die von den Nutzdaten unabhängige Kommunikationsform beschrieben. Das Kapitel 3 beinhaltet die zu berücksichtigenden Sicherheitsaspekte. Im Kapitel 4 wird der Aufbau der für die "Elektronischen Leistungsbestätigung" zu verwendende Mappingdatei "Krankenkassenverzeichnis" beschrieben. Im Kapitel 5 wird aufgeführt, welche FHIR-Ressourcen für die Abrechnungsdaten zu verwenden sind und welche Daten die FHIR-Ressourcen beinhalten sollen.

# 2 Kommunikationsform (von Nutzdaten unabhängig)

Die von den Nutzdaten unabhängige Kommunikationsform sieht vor, dass zwischen Abrechnungsund Bestätigungssystem über REST-Webservices mittels POST-Befehl (inkl. dem angeforderten Verfahren) kommuniziert wird.

# Request

• Die Daten werden mit dem MIME-Type "multipart/form-data" übertragen

Die Nutzdaten (Parametername "nutzdaten") werden abhängig vom Verfahren definiert.

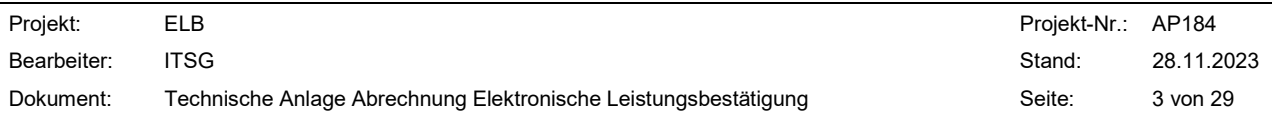

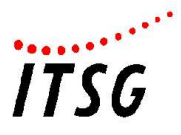

Die Metadaten sind wie folgt definiert:

#### Tabelle 1 Metadaten

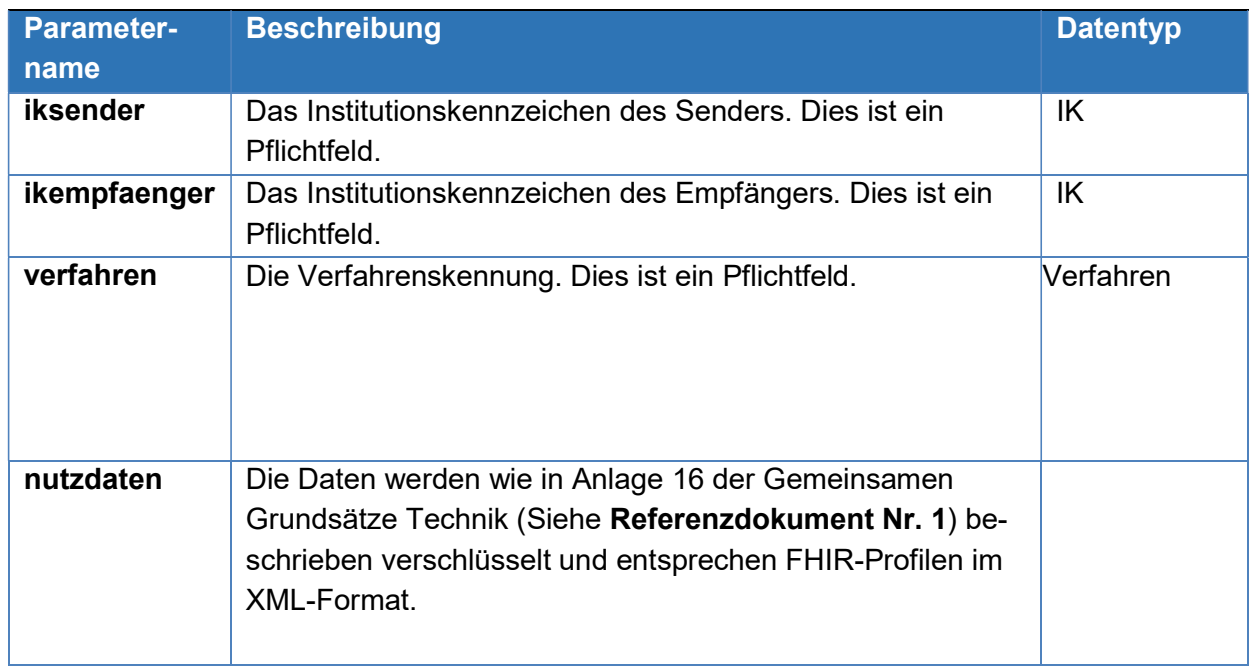

Für das Verfahren wird die Verfahrenskennung ELB definiert. Diese muss noch offiziell in die Gemeinsamen Grundsätze Technik – Anlage 4 "Verfahrenskennungen" aufgenommen werden.

ELB = Elektronische Leistungsbestätigung

Für das Teilverfahren "Abrechnung" wird des Weiteren ein Pfad definiert (siehe Kapitel 5.1). Mittels dieses Pfades wird gewährleistet, dass beim Empfangssystem bereits vor der Entschlüsselung zwischen einzelnen Teilverfahren (die nicht Bestandteil dieses Dokumentes sind) unterschieden werden kann.

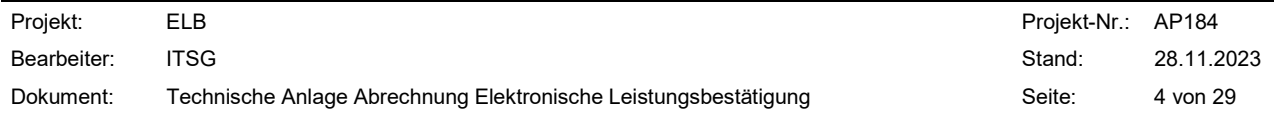

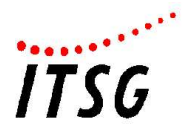

#### Response

- $\bullet$ Die Daten werden mit dem MIME-Type "multipart/form-data" und entsprechend der Struktur Tabelle 1 übertragen.
- Response Codes:
	- o 200 Die Anfrage wurde verarbeitet.
	- o >=400 Die Anfrage kann nicht verarbeitet werden.

Die Antwort enthält Details zur Verarbeitung. Die Nutzdaten entsprechen dem OperationOutcome Objekt.

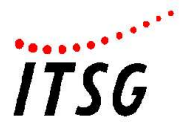

# 3 Sicherheit

Alle Verfahrensteilnehmer benötigen ein Zertifikat zu ihrem IK nach den Gemeinsamen Grundsätzen Technik nach §95 SGB IV. Die empfangende Stelle hat sicherzustellen, dass das IK aus dem Zertifikat beim Geschäftsfall "Abrechnung" mit dem IK in den FHIR-Daten übereinstimmt. Für die Bestätigung und der dazugehörigen Abrechnung ist das gleiche Zertifikat zu verwenden.

Die Kommunikation über die Schnittstelle ist generell über TLS (Transport Layer Security) inklusive einer Client-Authentifizierung zu verschlüsseln. Dabei sind die Festlegungen der Anlage 16 der Gemeinsamen Grundsätze Technik (Siehe Referenzdokument Nr. 1) zu beachten. Die Nutzdaten enthalten unter anderem persönliche und somit besonders schützenswerte Daten. Die Nutzdaten einer Anfrage oder auch einer Antwort sind daher zusätzlich zu verschlüsseln. Die Verschlüsselung der Nutzdaten erfolgt gemäß den Festlegungen der Anlage 16 der Gemeinsamen Grundsätze (Siehe Referenzdokument Nr. 1). Durch diesen Schutz haben nur die Verfahrensbeteiligten Zugriff auf die unverschlüsselten Daten.

# Verhalten bei mehreren Zertifikaten/Zertifikatswechsel einer IK

Sollten für eine IK mehrere gültige Zertifikate im Trust Center der ITSG hinterlegt sein, so ist immer das Zertifikat mit dem jüngsten Ausstellungsdatum für die Kommunikation zu verwenden, mit der Einschränkung, dass dieses frühestens 5 Tage ab Ausstellungsdatum erstmalig, sowohl vom sendenden System als auch vom empfangenden System, zur Kommunikation verwendet werden soll.

Das empfangende System soll alle gültigen Zertifikate für mind. 14 Tage nach Ausstellung des neusten Zertifikats für die Kommunikation vorhalten.

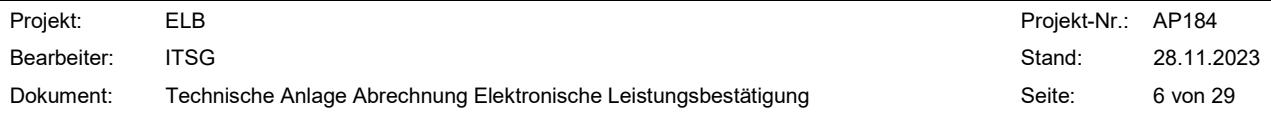

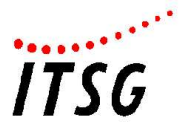

# 4 Mappingdatei "Krankenkassenverzeichnis"

# 4.1 Allgemeines

- Mit Hilfe der Mappingdatei "Krankenkassenverzeichnis" kann zu einer Krankenkasse der je- $\bullet$  . weilige Webservice-Endpunkt ermittelt werden. Die Datei liegt im XML-Format mit der Kodierung UTF-8 vor. Das dazugehörige Schema der Datei ist im Abschnitt 4.2 dargestellt.
- Für die Inhalte der Mappingdatei "Krankenkassenverzeichnis" sowie deren Aktualität sind die jeweiligen Krankenkassen verantwortlich.
- Die Mappingdatei wird öffentlich zum allgemeinen https-Download bereitgestellt. Die zuge- $\bullet$ hörige URL lautet: https://www.itsg.de/elb

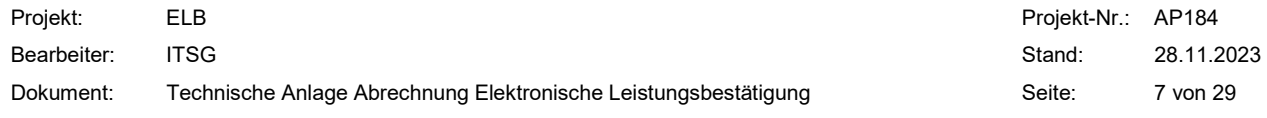

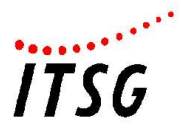

# 4.2 Struktur der Mappingdatei

Das root Element des Kostenträgermappingverzeichnisses lautet "Kostentraeger Mappingverzeichnis". Für das Mappingverzeichnis kann in den Attributen "version" und "gueltigab" eine Versionsnummer und ein Datum, ab dem das Verzeichnis gültig ist, angegeben werden.

Unterhalb von dem Element "Kostentraeger Mappingverzeichnis" sind zu den jeweiligen Krankenkassen die Krankenkasseninformationen im Element "Krankenkasseninformation" aufgeführt. Innerhalb des Elementes "Kostenträgerkennung" müssen die IKs der Krankenkasse angegeben werden. Der Name der Krankenkasse wird in dem Element "Name des Kostentragers" aufgeführt. Eine IK der Krankenkasse darf global nur einmal in der Mappingdatei in den Elementen "Kostenträgerkennung" vorkommen.

Anschließend sind die Informationen aufzuführen, welche die Abrechnungsstelle betreffen. Zum einen ist hierfür das IK der Abrechnungsstelle im Element "IK\_Abrechnungsstelle" und zum anderen der Endpunkt der Abrechnungsstelle im Element "Endpunkt Kommunikationsstelle" anzugeben. Optional kann der Name der Kommunikationsstelle im Element "Name Kommunikationsstelle" aufgeführt werden.

Des Weiteren sind die von der Krankenkasse unterstützten Leistungsarten mittels der entsprechenden Sammelgruppenschlüssel in den Elementen "Leistungsart" anzugeben.

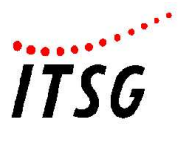

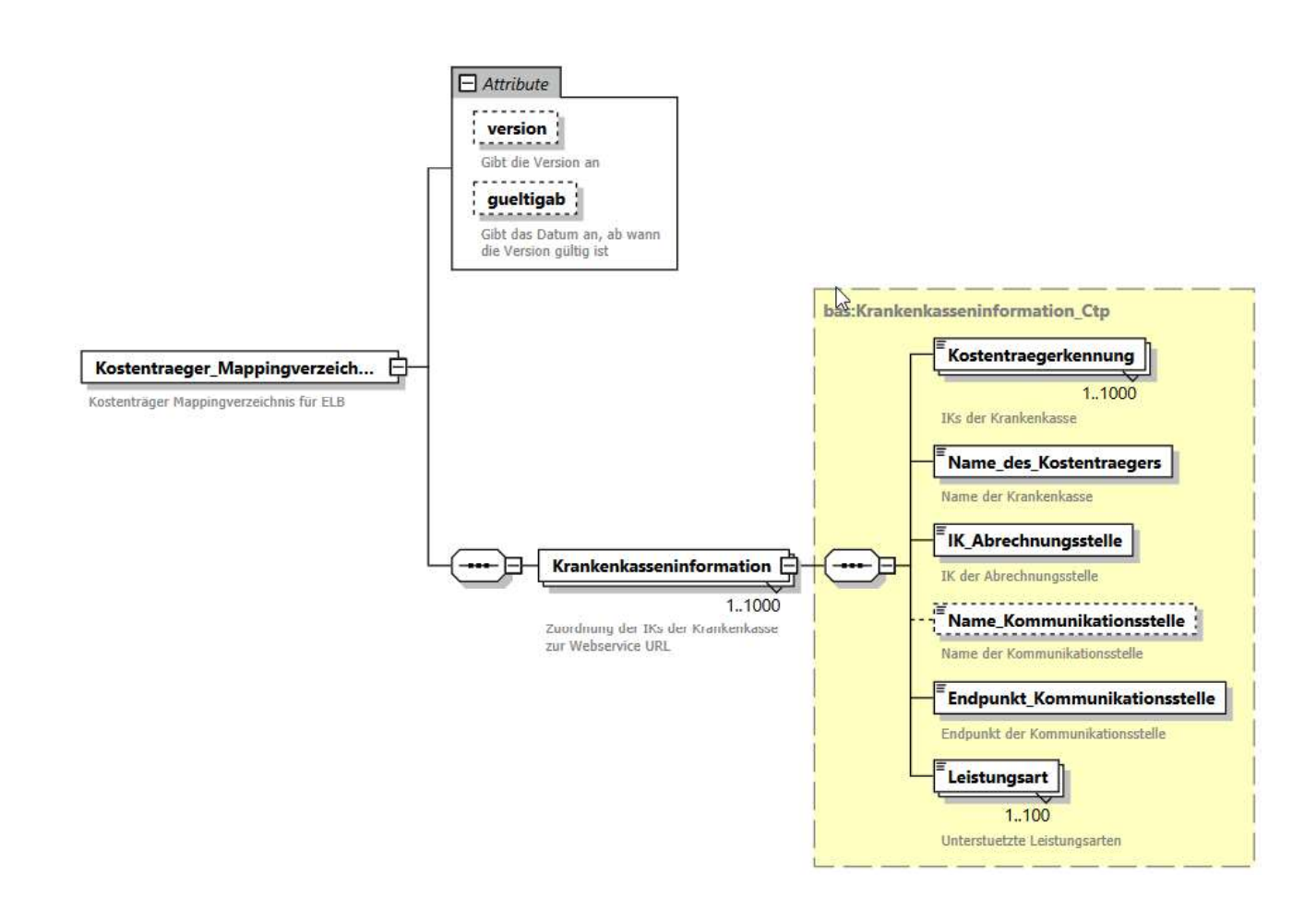

#### Abbildung 1 Struktur Mappingdatei

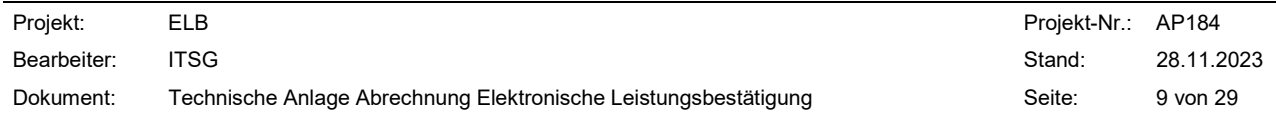

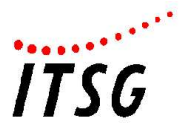

# 5 Kommunikation Abrechnungsschnittstelle

# Pfade der Webservices

Das eLB System der Kasse muss folgende URLs anbieten:

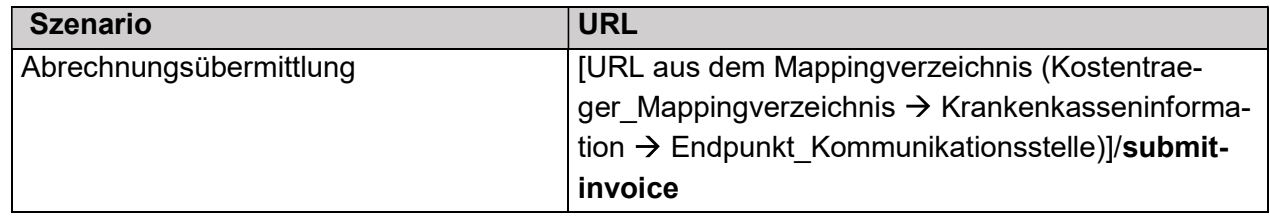

Die Kommunikation erfolgt zwischen der Leistungserbringer Software und den Abrechnungssystemen der Kassen.

# 5.2 Datenformat

Die Daten, die gemäß der FHIR-Profile aufgebaut sind, müssen im XML-Format zwischen den Systemen ausgetauscht werden.

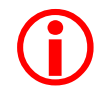

Wichtig: "Die "fullUrls" in den FHIR-Profilen müssen als UUIDs angegeben werden."

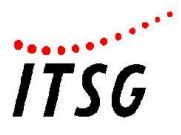

# 5.3 Abrechnungsübermittlung

Die Abrechnungsdaten setzen sich aus den in der Abbildung 2 dargestellten Ressourcen zusammen. Der Aufbau der in der Abbildung 2 dargestellten Ressourcen ist in den folgenden Unterkapiteln tabellarisch dargestellt:

#### Tabelle 2 Ressourcenbeschreibungen

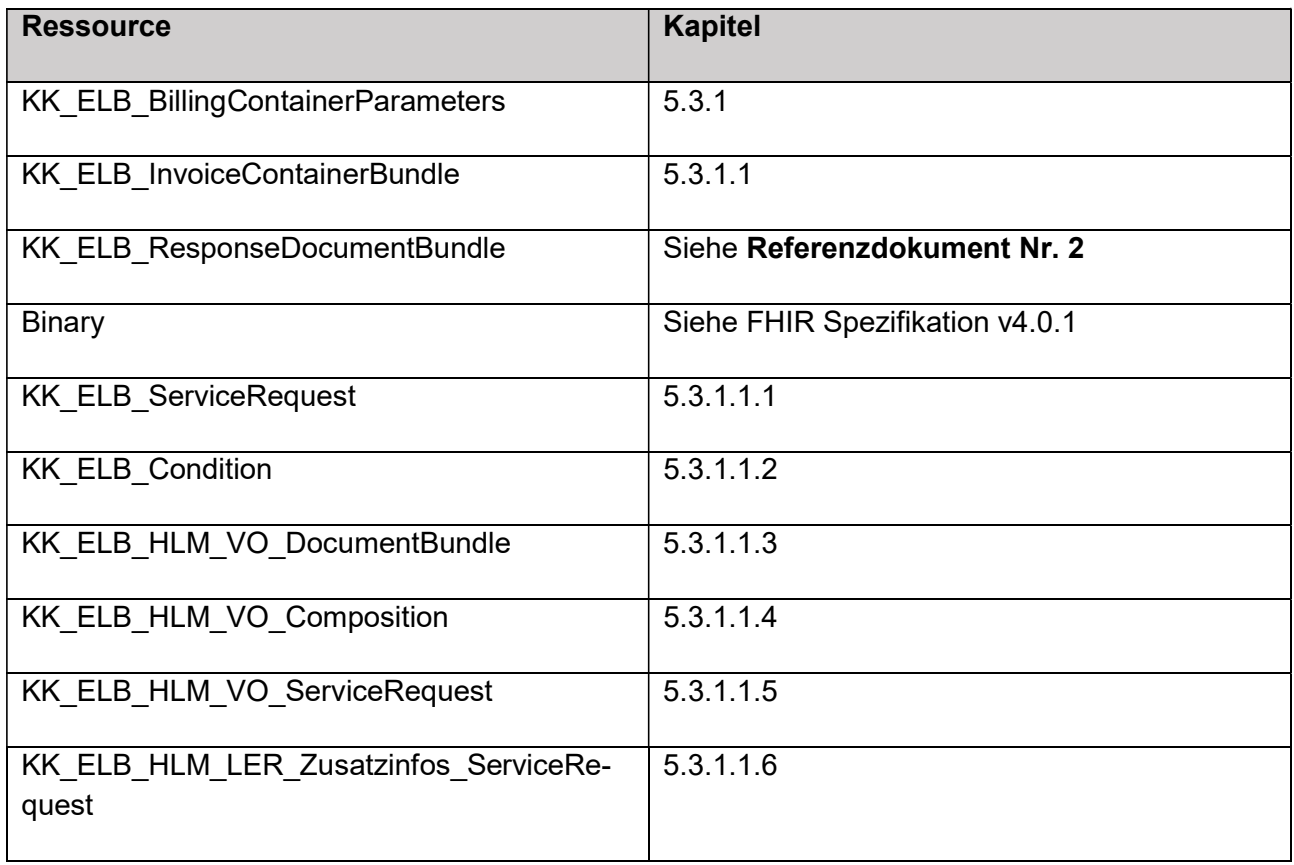

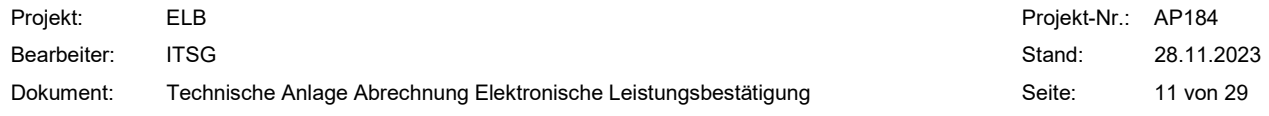

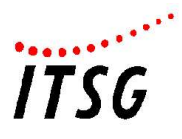

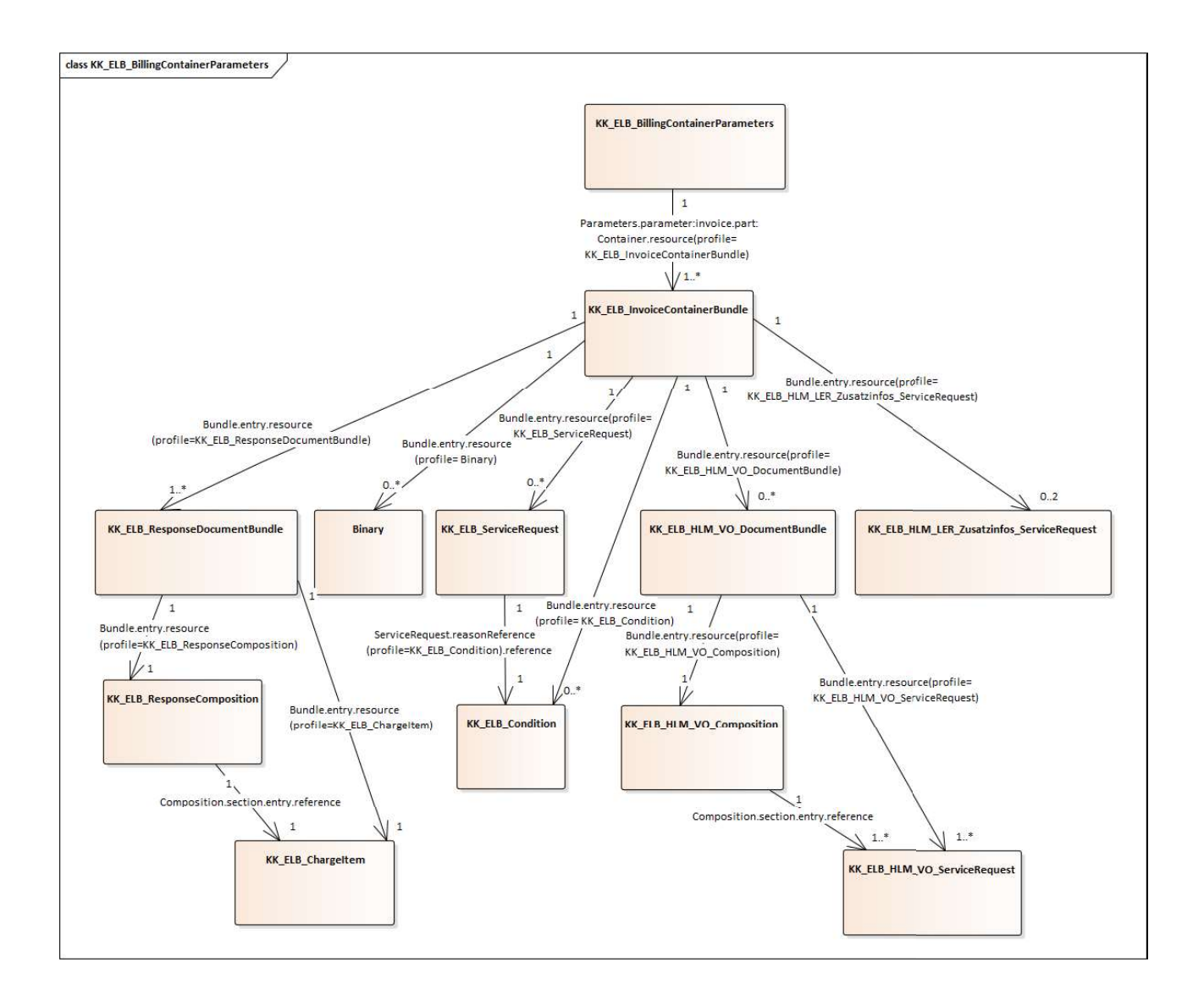

Abbildung 2 FHIR-Ressourcen Abrechnungsschnittstelle

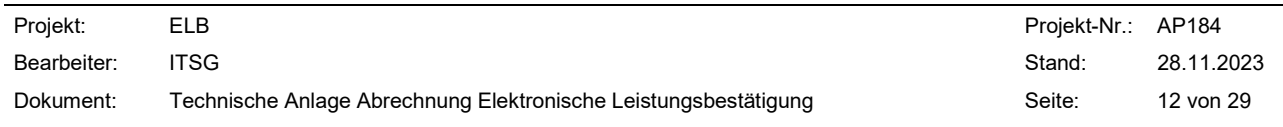

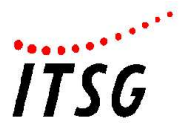

# 5.3.1 KK\_ELB\_BillingContainerParameters

Die Ressource KK\_ELB\_BillingContainersParameters enthält den Inhalt der Abrechnungsdatei.

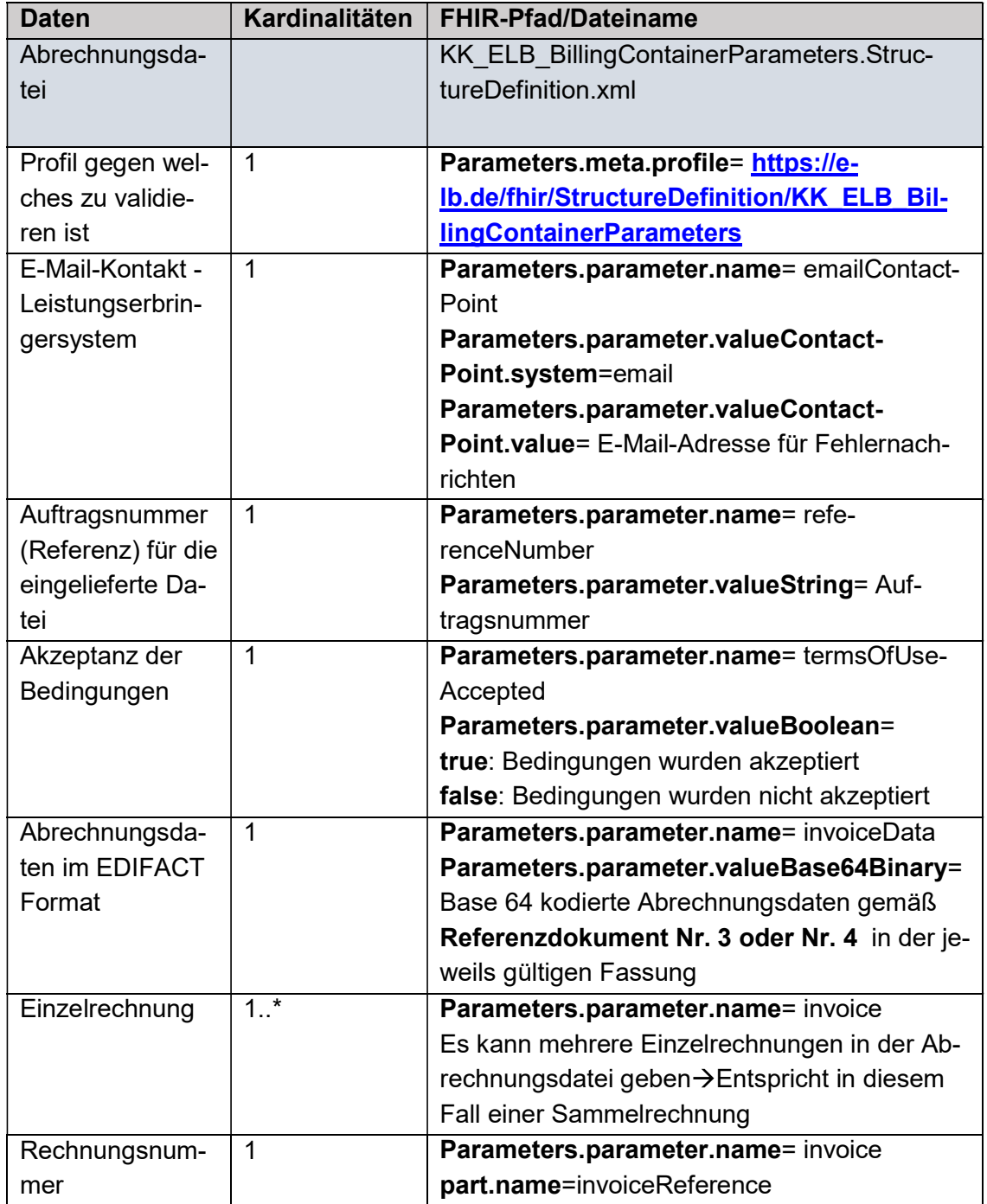

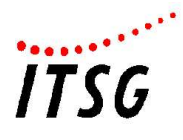

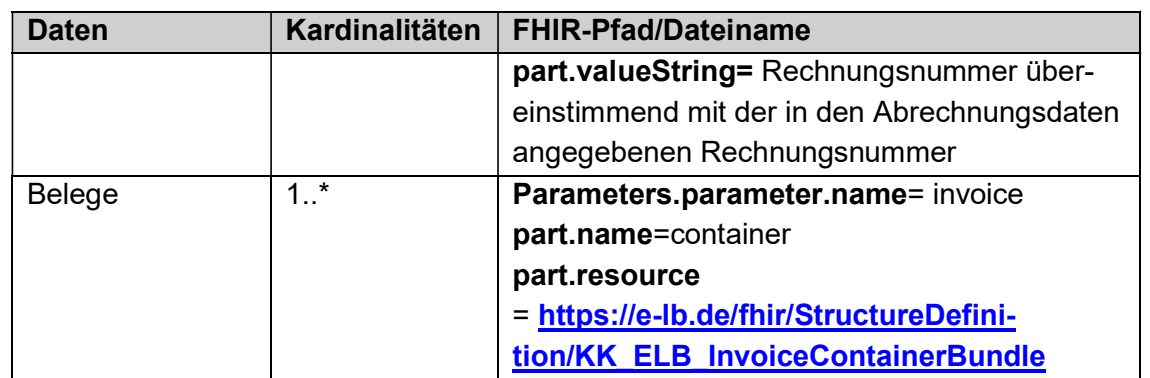

# 5.3.1.1 KK\_ELB\_InvoiceContainerBundle

In diesem Kapitel wird der Inhalt des im "KK ELB BillingContainerParameters" enthaltenen "KK\_ELB\_InvoiceContainerBundle" beschrieben. Dieser enthält die Verordnung. In der Abbildung 3 sind die dem "KK\_ELB\_InvoiceContainerBundle" untergeordneten Ressourcen dargestellt. In der nachfolgenden Tabelle wird der Inhalt der FHIR-Ressource "KK\_ELB\_InvoiceContainerBundle" aufgeführt.

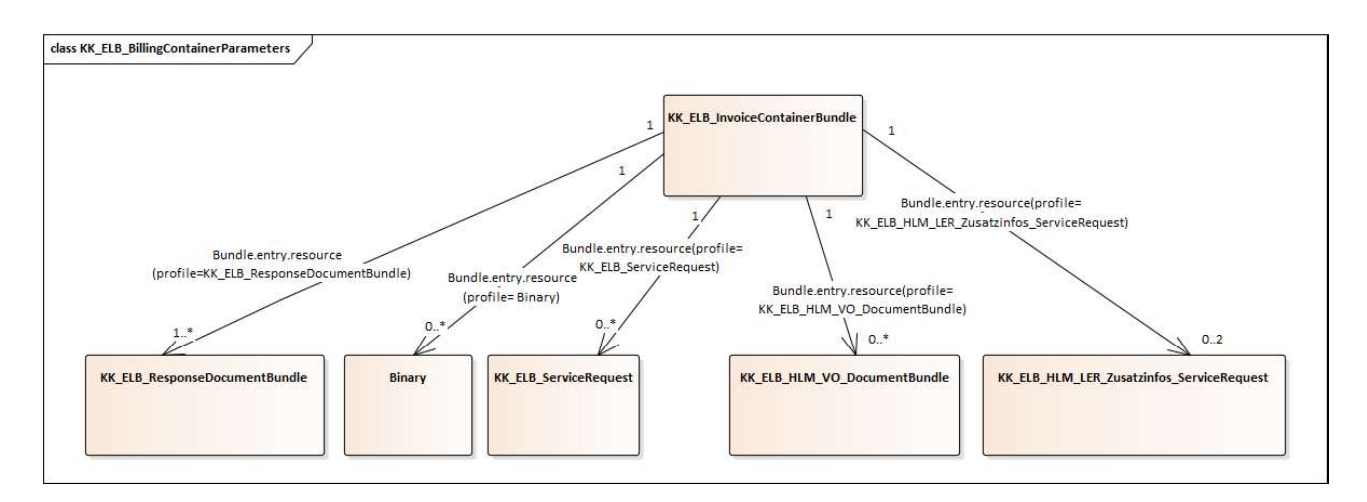

## Abbildung 3 Verordnung FHIR Ressourcen

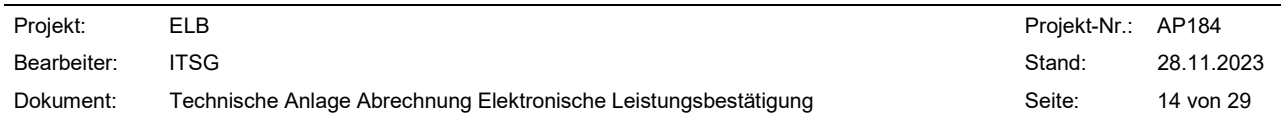

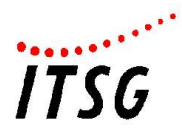

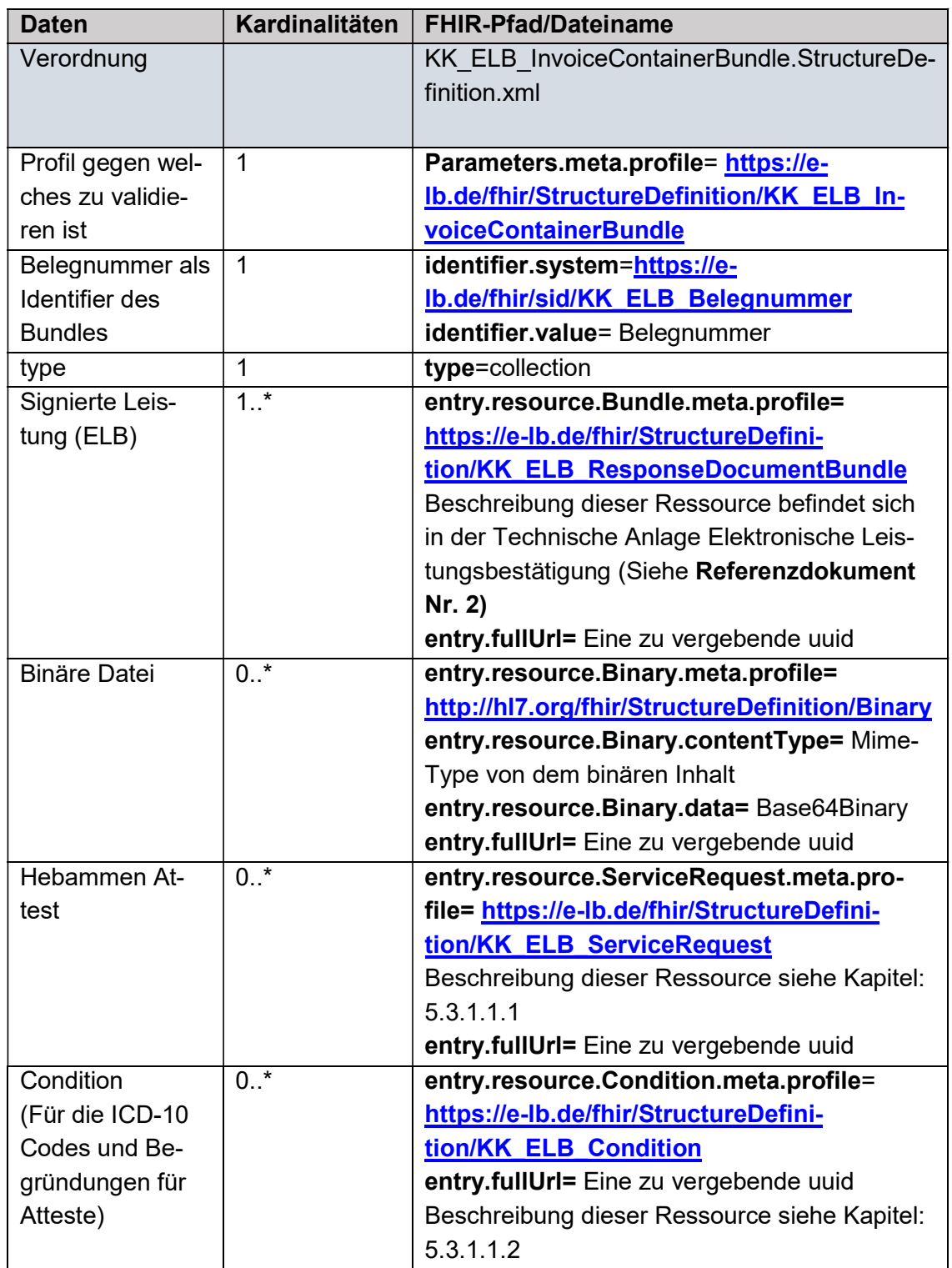

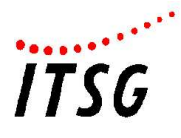

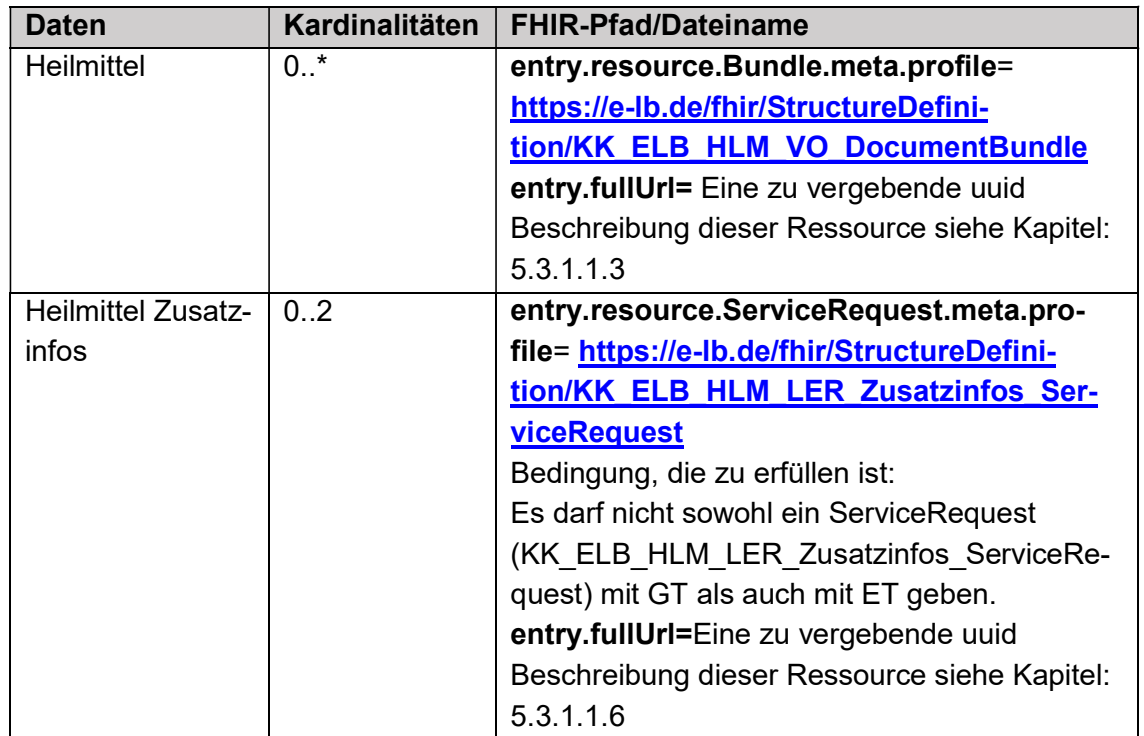

# 5.3.1.1.1 KK\_ELB\_ServiceRequest (Hebamme)

Die Ressource "KK\_ELB\_ServiceRequest" ist Bestandteil der Verordnung und enthält die Daten für ein Hebammen Attest. Die in der Ressource "KK\_ELB\_ServiceRequest" enthaltenen Ressourcen sind in der Abbildung 4 dargestellt. In der nachfolgenden Tabelle wird der Inhalt der FHIR-Ressource "KK\_ELB\_ServiceRequest" aufgeführt.

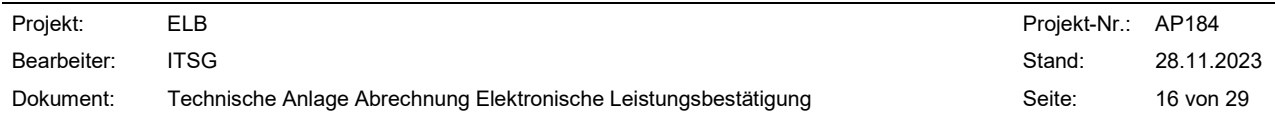

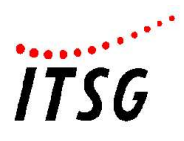

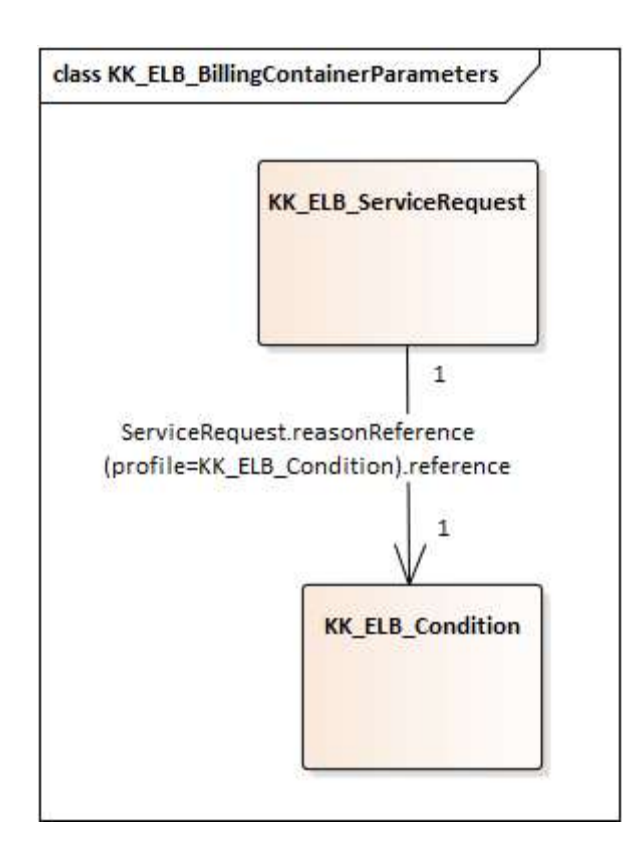

#### Abbildung 4 Hebammen Attest FHIR Ressourcen

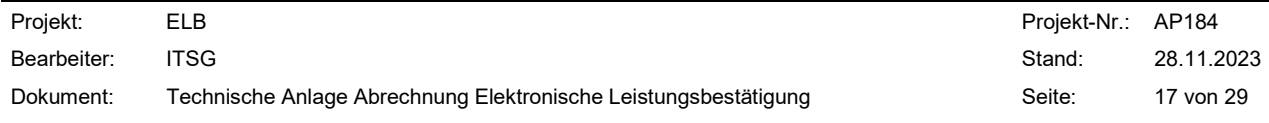

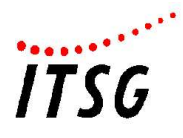

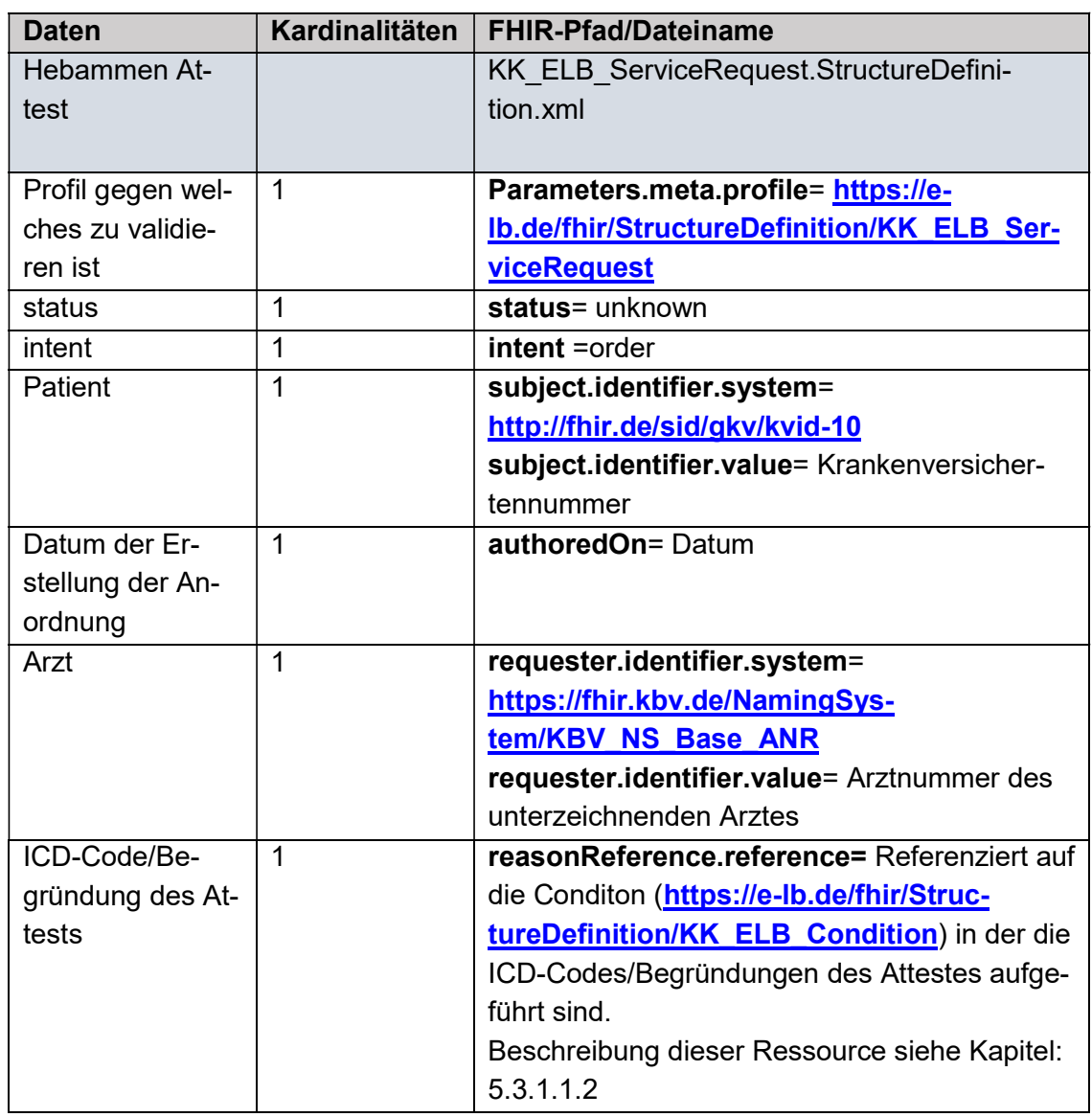

#### 5.3.1.1.2 KK\_ELB\_Condition

Die Ressource "KK\_ELB\_Condition" ist Bestandteil vom Hebammen-Attest und enthält Daten wie z.B. ICD 10 Codes und Begründungen für ein Attest. In der nachfolgenden Tabelle wird der Inhalt der FHIR-Ressource "KK\_ELB\_Condition" aufgeführt.

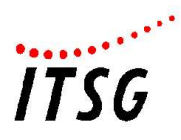

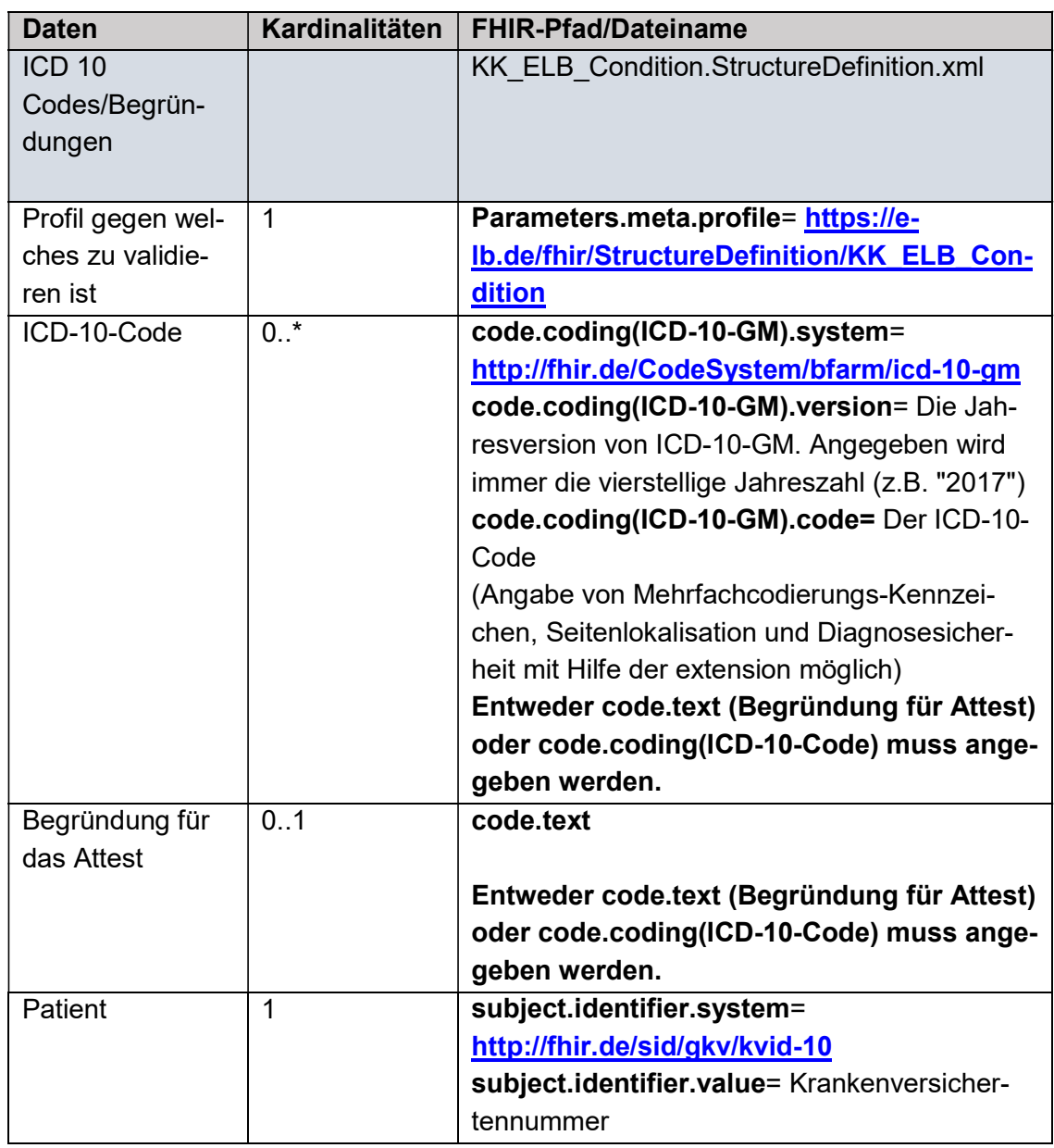

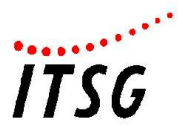

## 5.3.1.1.3 KK\_ELB\_HLM\_VO\_DocumentBundle

Die Ressource "KK\_ELB\_VO\_DocumentBundle" ist Bestandteil der Verordnung und enthält die Daten für die Heilmittelverordnung. Die in der Ressource "KK\_ELB\_VO\_DocumentBundle" enthaltenen Ressourcen sind in der Abbildung 5 dargestellt. In der nachfolgenden Tabelle wird der Inhalt der FHIR-Ressource "KK\_ELB\_VO\_DocumentBundle" aufgeführt.

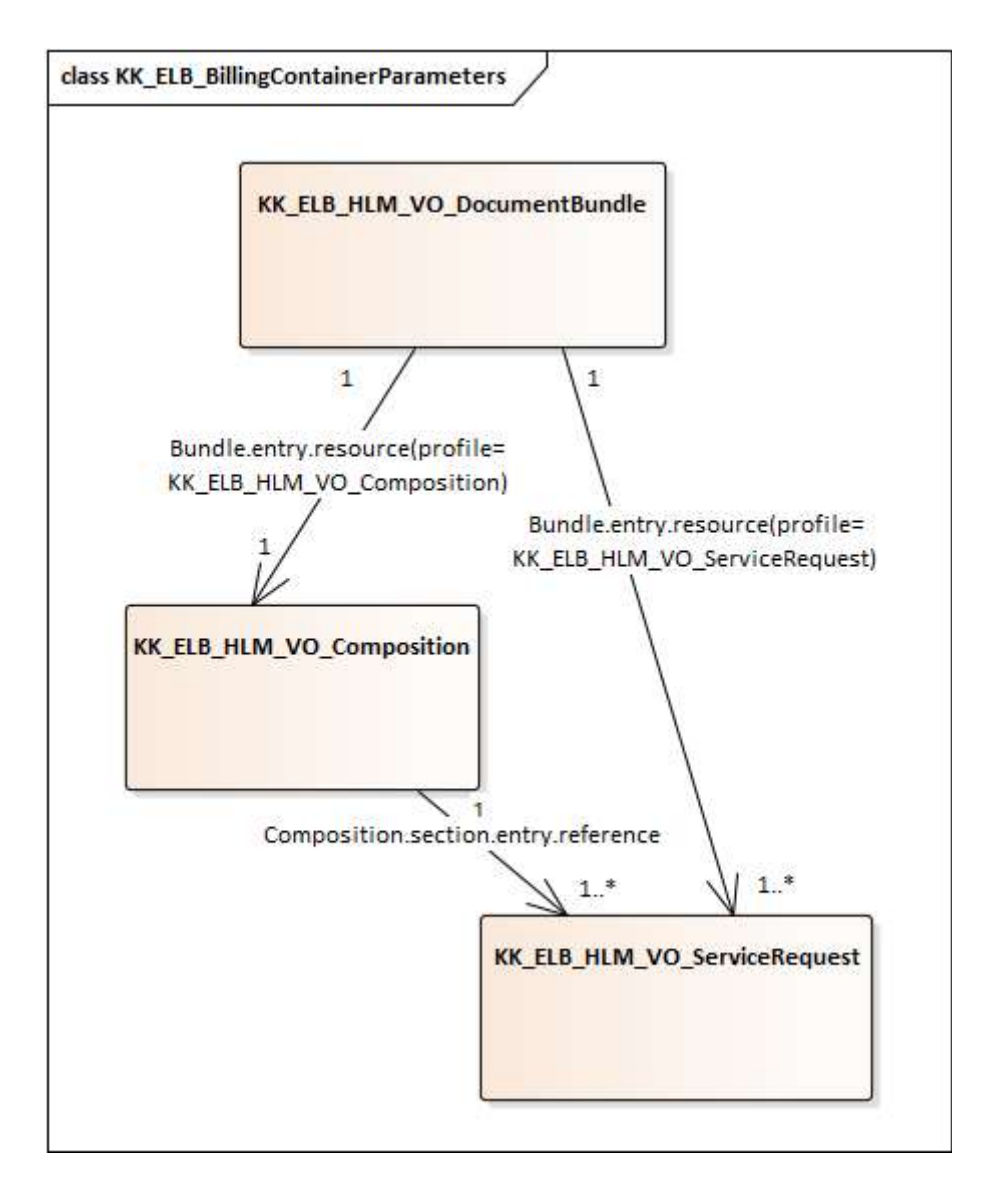

## Abbildung 5 Heilmittel Verordnung FHIR Ressourcen

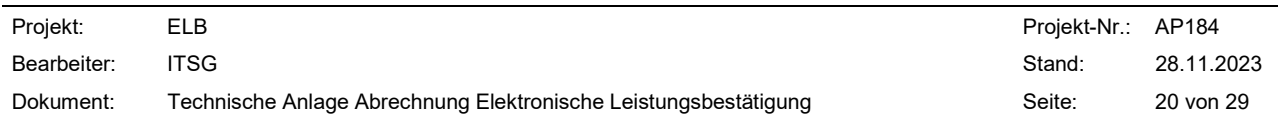

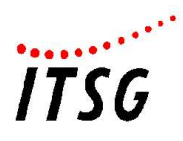

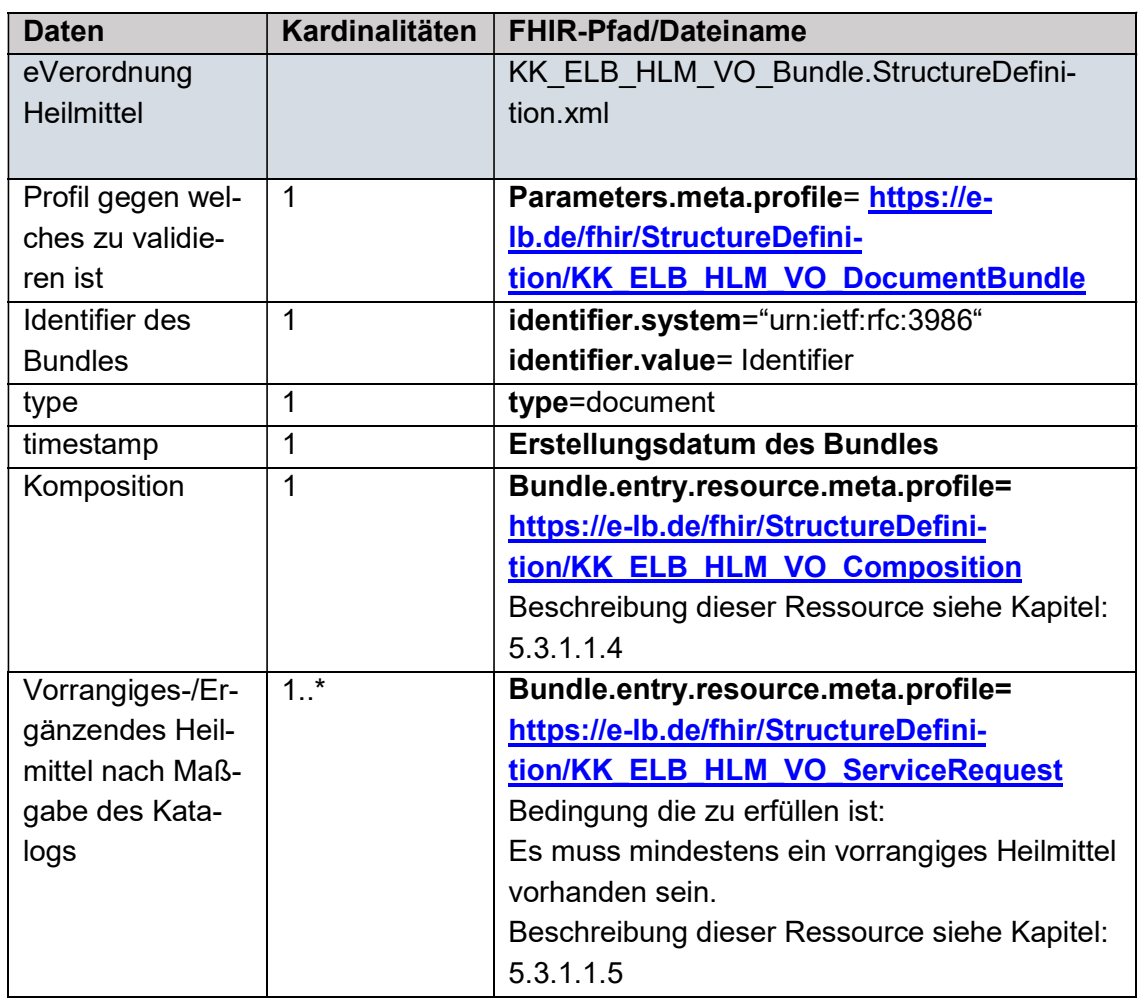

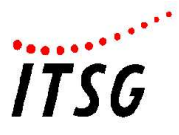

# 5.3.1.1.4 KK\_ELB\_HLM\_VO\_Composition

Die Ressource "KK\_ELV\_HLM\_VO\_Composition" ist die Komposition des "Documentbundles" "KK\_ELB\_HLM\_VO\_Bundle":

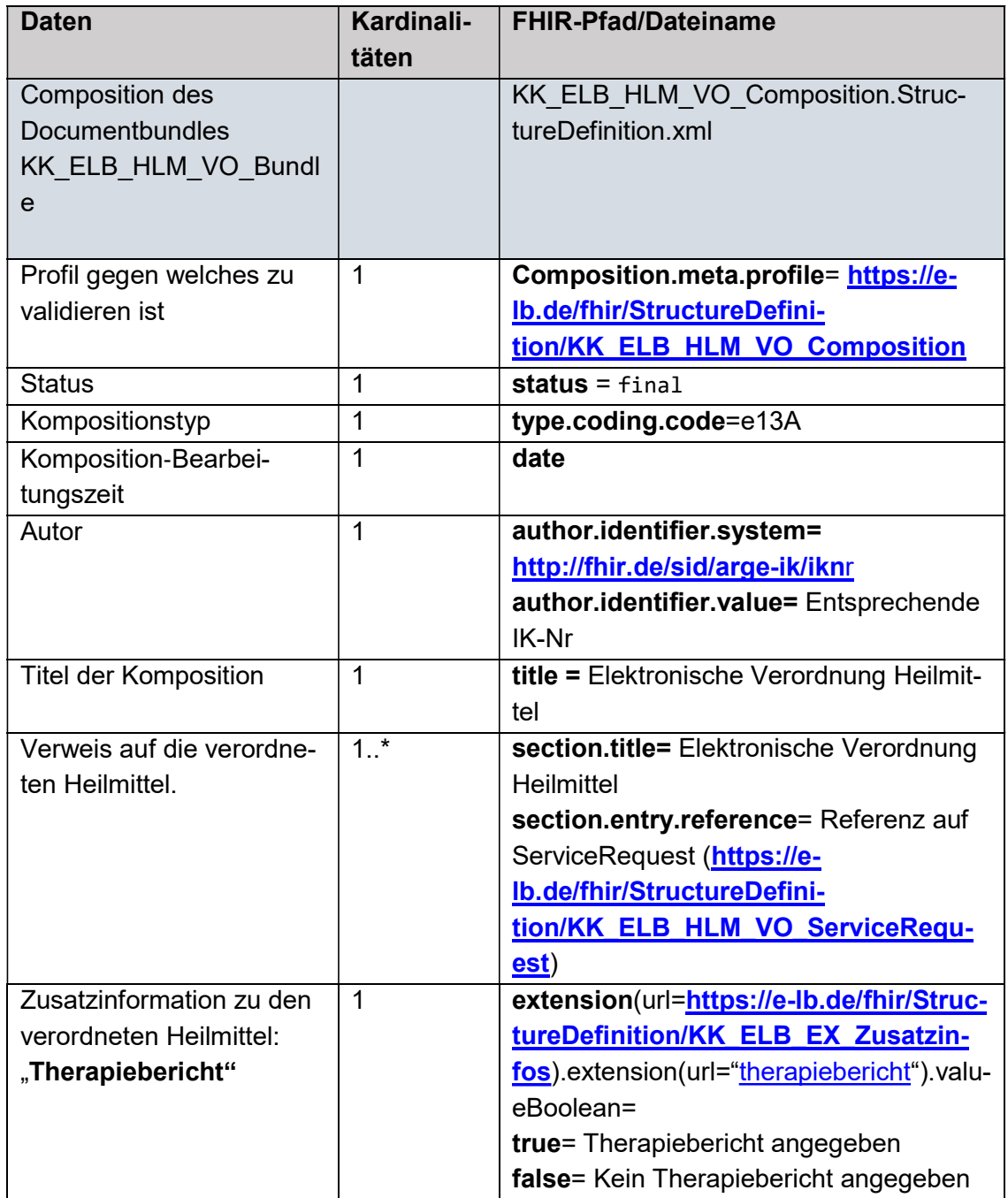

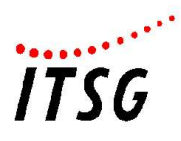

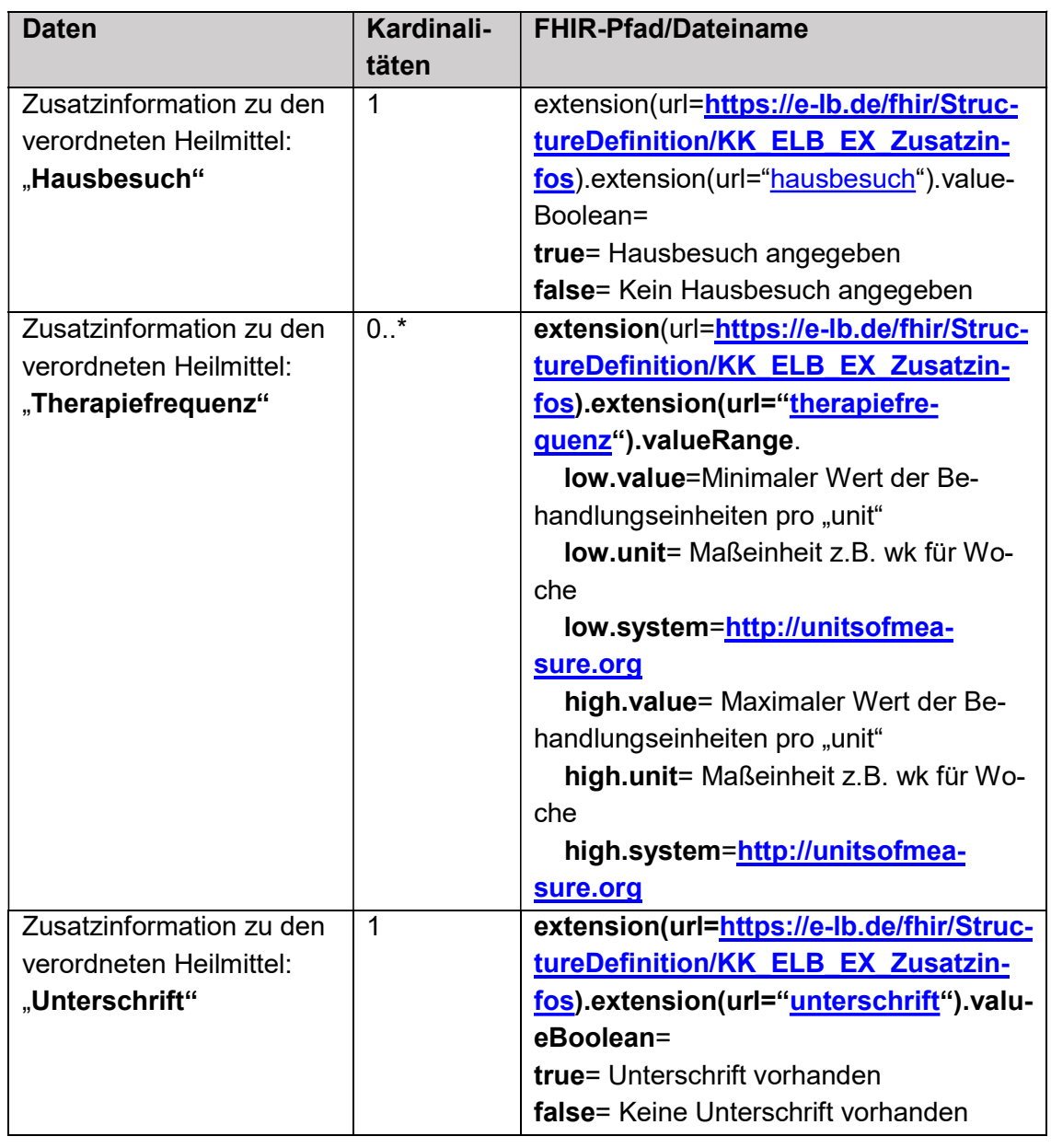

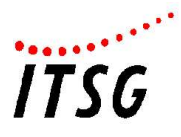

## 5.3.1.1.5 KK\_ELB\_HLM\_VO\_ServiceRequest

Die Ressource "KK\_ELB\_HLM\_VO\_ServiceRequest" ist Bestandteil der Heilmittelverordnung und enthält Daten zu jeweils einem verordneten vorrangigen oder ergänzenden Heilmittel. In der nachfolgenden Tabelle wird der Inhalt der FHIR-Ressource "KK\_ELB\_HLM\_VO\_ServiceRequest" aufgeführt.

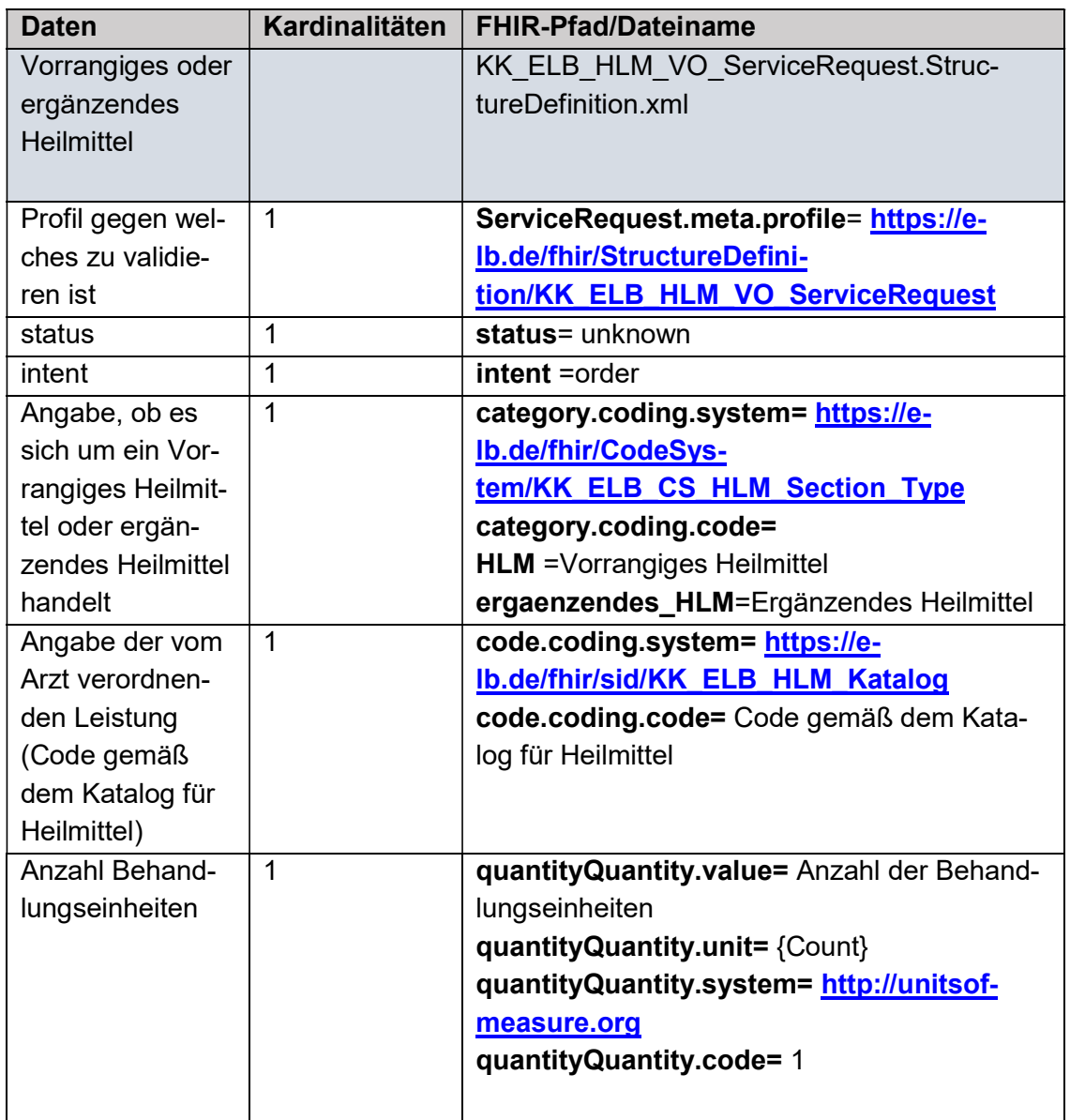

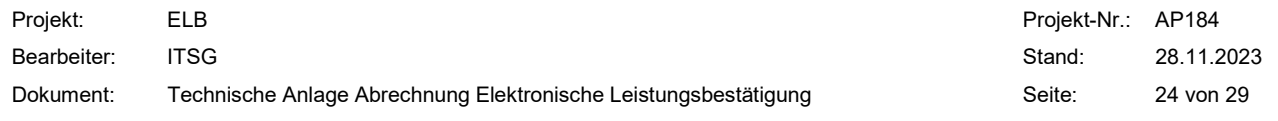

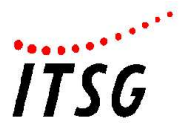

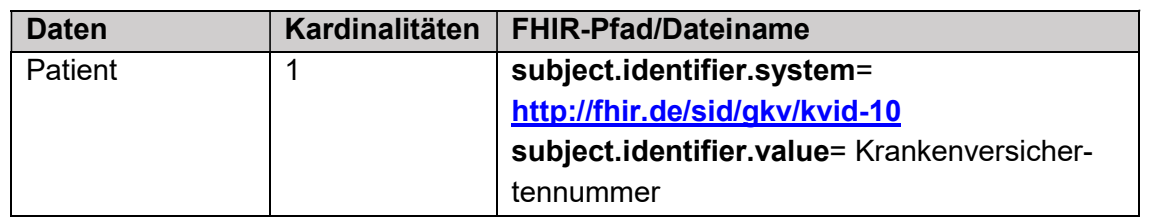

# 5.3.1.1.6 KK\_ELB\_HLM\_LER\_Zusatzinfos\_ServiceRequest

Die Ressource "KK\_ELB\_HLM\_LER\_Zusatzinfos\_ServiceRequest" ist Bestandteil der Verordnung und enthält jeweils eine Zusatzinformation zu der Heilmittelverordnung wie z.B. vorgenommene Änderungen hinsichtlich Gruppen-/Einzeltherapie oder Abweichungen von der verordneten Frequenz.

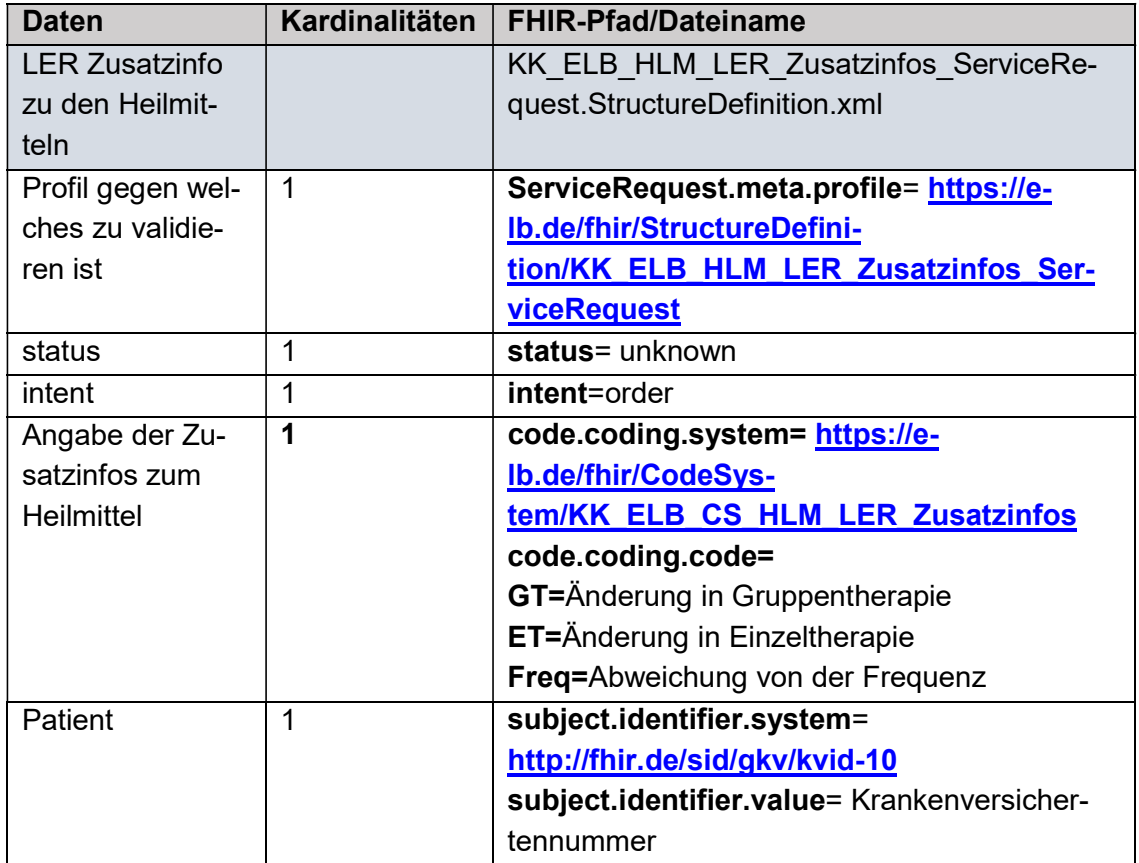

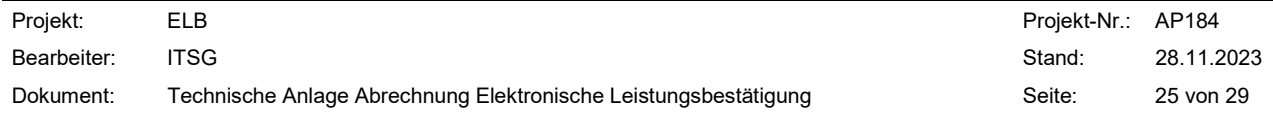

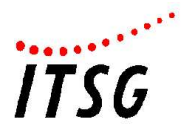

Die Unterbrechungskürzel gemäß Heilmittel-Richtlinie §16 Abs. 4 Satz 2 sind in den Abrechnungsdaten je Leistungsposition zu übermitteln. Hierzu ist das TXT-Segment gemäß Technischer Anlage 1 nach §302 Abs. 2 SGB V zu verwenden (siehe Segmentzusammenstellung SLLA: B).

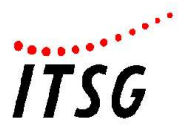

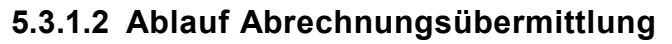

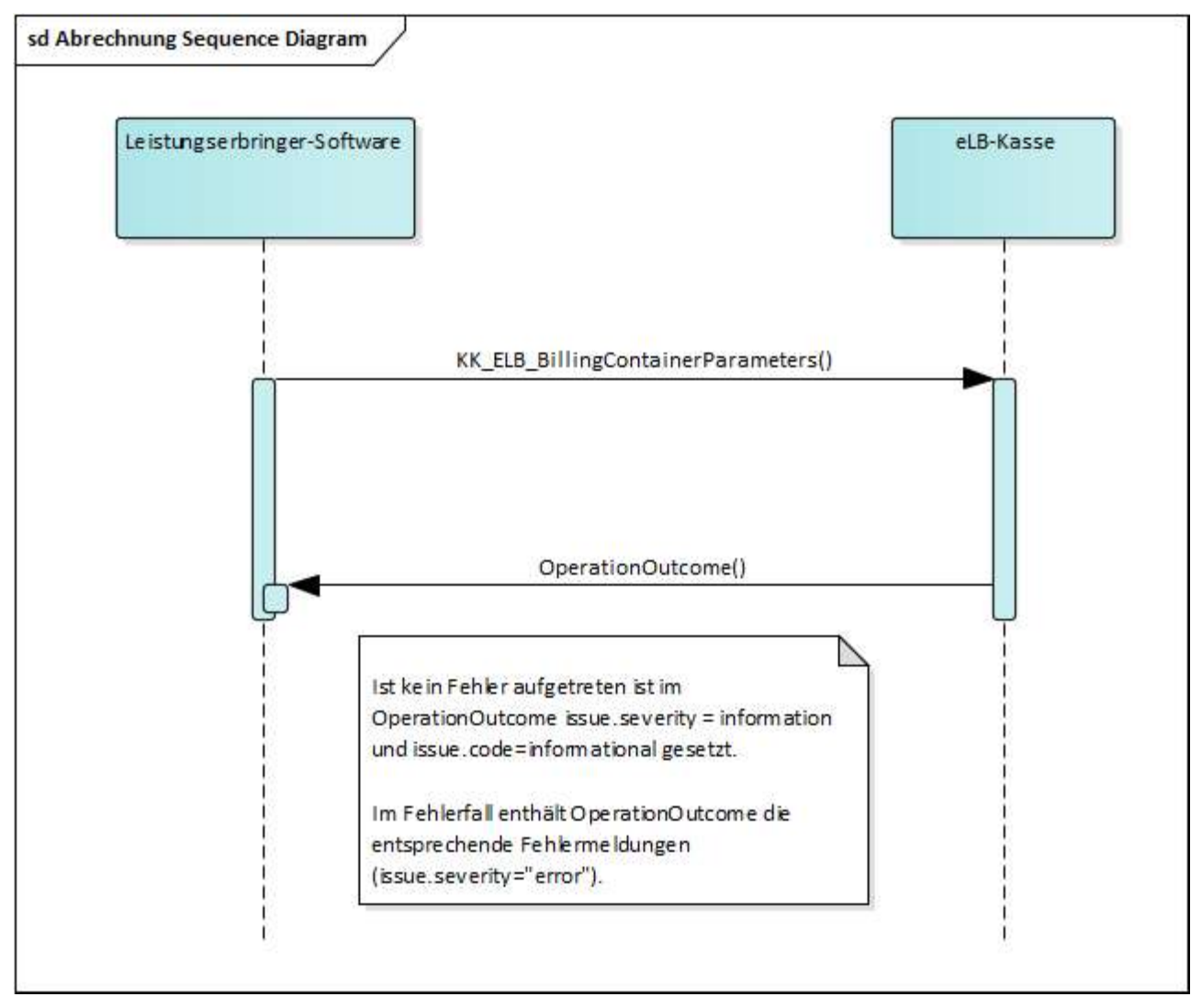

## Abbildung 6 Ablauf Abrechnungsübermittlung

Bei der Abrechnungsübermittlung werden von der Leistungserbringer-Software Abrechnungsdaten an Abrechnungssysteme der Kassen übermittelt. Die in der Abbildung 7dargestellten Daten sollen übermittelt werden. Hierbei sind die Pfadangaben im Kapitel 5.1 zu beachten.

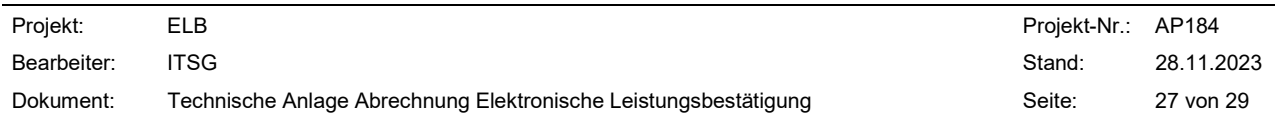

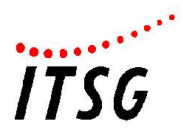

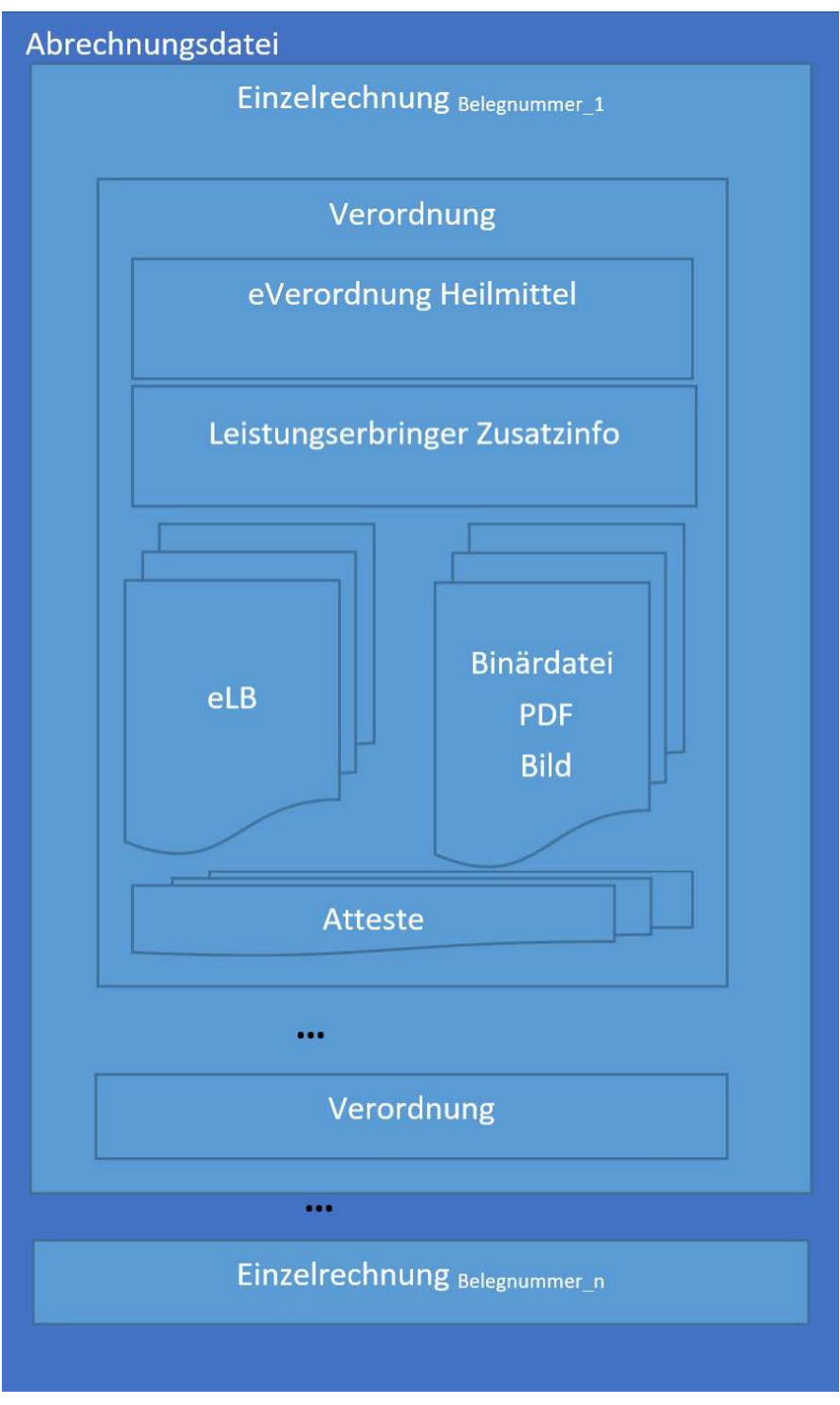

Abbildung 7 Abrechnungsdatei

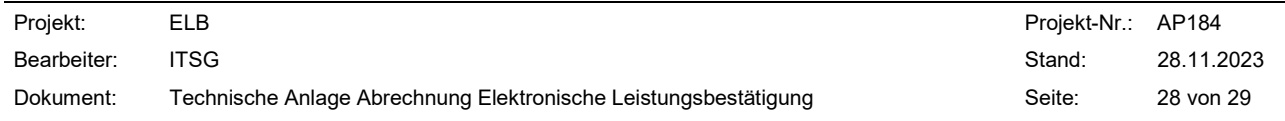

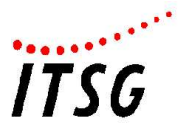

Das Mapping der zu übermittelnden Daten zur FHIR Profilierung ist in folgender Tabelle aufgeführt:

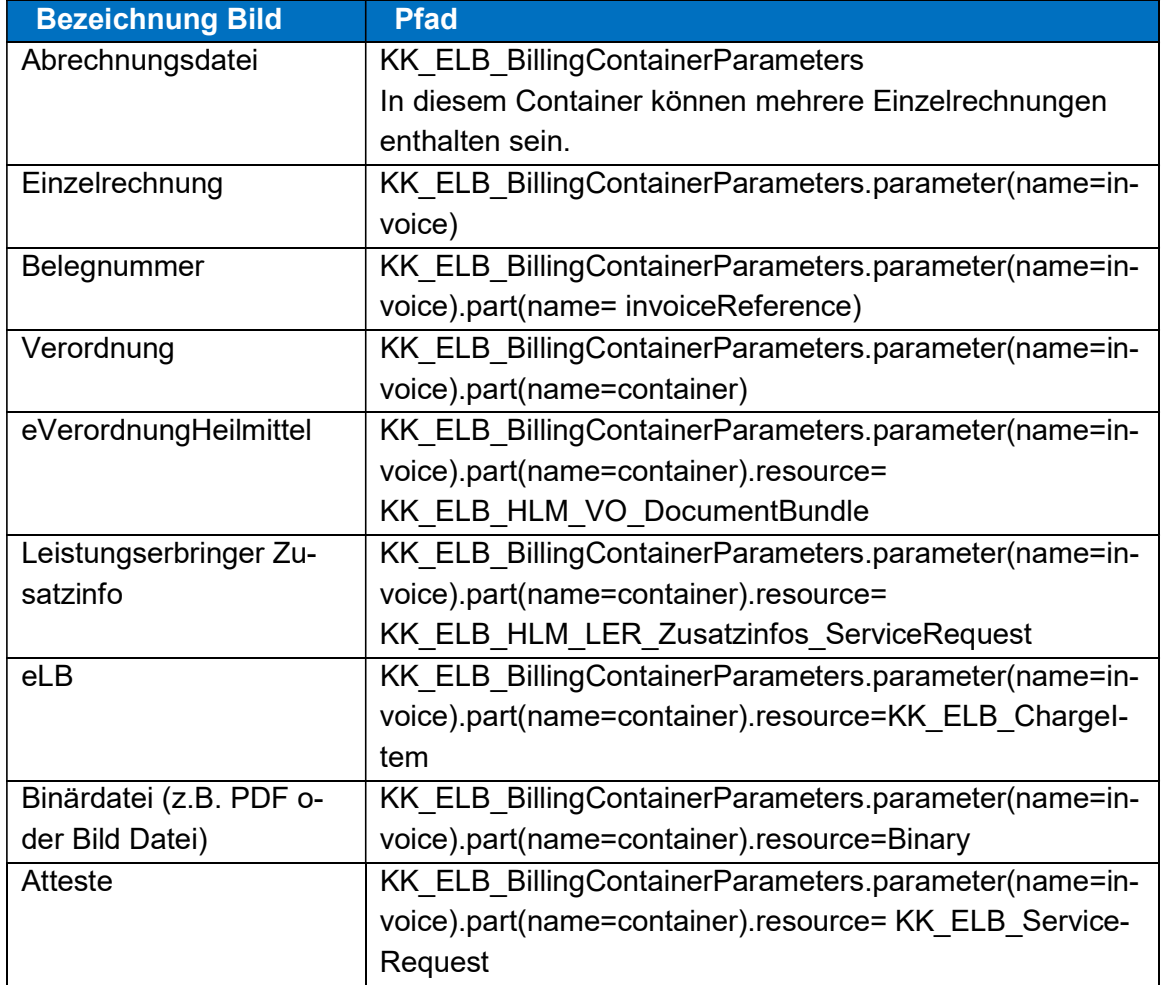

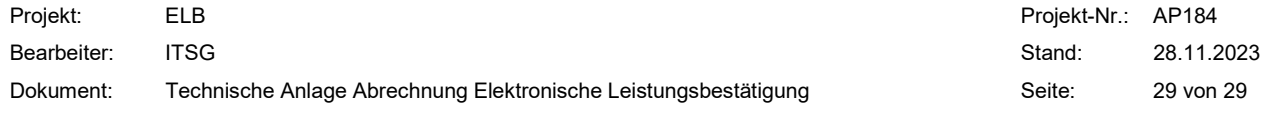